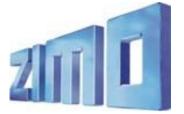

# Newsletter - December 2012

Register for ZIMO Newsletter via Email at www.zimo.at !

CONTENTS The new MX10 Command Station - THE PRICE MXULF(A) in Driving Mode ZCS – The "Zoffi Tool" for Decoder Configuration

ZIMO ELEKTRONIK GmbH Schönbrunner Straße 188. A - 1120 Wien Tel. 0043 (1) 8131007-0 www.zimo.at

# The Price

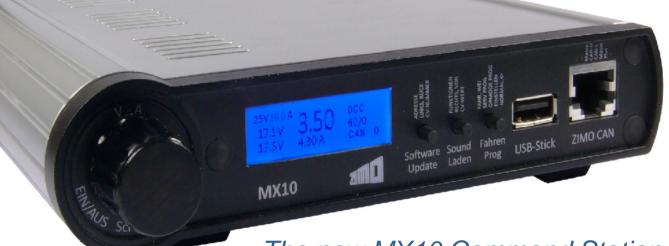

# The new MX10 Command Station delivery is now fixed as starting in 2013.

The new ZIMO command station, the MX10 is not a cheap device, nor are the matching cabs MX32/MX32FU cheap. The cost of the command station itself, or the entire solution (command station and cab/controller) comes to approximately - depending on your perspective - two to three times the price of the usual products for digital systems in the area of "small scales" (00/H0, N, TT, .). For "large scales" (0. 1. G. ...) or for large installations of "small scales" the cost does indeed look different: since the MX10 high output (400 watts or more) costs at least as much elsewhere.

But the high power of the MX10

- first ouput up to 12 A, second output up to 8 A, with adjustable voltage of each ouput from10 to 24 V -

is only one of several outstanding features. MX10 thus has much which can be expensive elsewhere or cannot be obtained.

A ZigBee radio module for communication with radio cabs/controllers.

two RailCom detectors (in elaborate design for the suppression of disturbances on the transmission path). the function of a decoder updater and sound loader,

the function of the "CANKey" (to communicate with software programs with the full functionality of the system bus) a LAN interface (for such as the wireless router for use of mobile phone and tablet apps),

a socket for USB sticks (for the self-update and for the offline version of the decoder updates and sound loading).

Also compared with the ZIMO predecessors of the command stations - the basic units model 2000 MX1, MX1HS, ... - the MX10 provide the above additional features which represent real value, at a price equal to the previous MX1HS (MX1 high performance version), when adjusted for inflation, so it looks even cheaper.

MX10 is "state-of-the-art" electronics for model railways: the power density, the storage and computing capacity would not yet have been possible a few years ago. The production of the MX1 line was discontinued several years ago - which, unfortunately, because of the development effort has led to a "supply gap" - because ZIMO was not willing to sell "in the middle of the 21st Century " technical solutions that dated back to the 90s of the last century.

### RRP PRICE for the MX10 EUR 1290.00

Included with the MX10 is a "small" power supply with 150 to 200 watts, which can generate a power at the rail of about 8 to 12 A in total (depending on the driving voltage). If you require full use of the power capacity (12A + 8 A for the outputs) at full voltage (i.e. up to 24 V) then the power supply may be replaced by one with 500 watts, which is available from ZIMO or any electronic trading (approx. EUR 200, -). Find out more: soon on www.zimo.at (under menu "System").

# MXULF(A) in drive mode: the smallest "digital system"

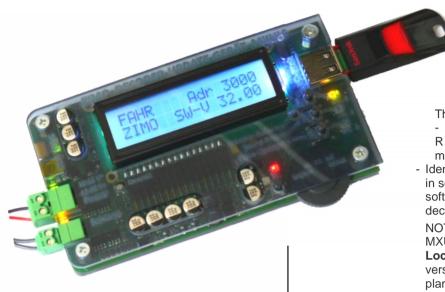

The MXULF - or rather the MXULFA variant, with a screen – is the ZIMO decoder update and sound loading device, and, from software version 0.22, also suitable for driving (ie, with its own control commands, without a computer); from software version0.32, the sound loading via SUSI is also active .

The functionality in drive mode includes the following:-- Introduction of drvie mode by pressing the R button (next to the wheel) press again to end the drive mode.

 Identify and display the address of the vehicle on the track in service mode, also the decoder manufacturer and software version (and subversion in the event of a ZIMO decoder)

NOTE: Only one decoder may be located on the track: the MXULF is in the software development stage, an **"One Loco Digital System"**, only in future software development versions (4, 5) is the possibility of multiple loco control planned (mainly via computer)..

Speed control with the scroll wheel

Switch direction with the R button (when stopped), Quick stop with the R button (while driving), Functions F0 .. F8 switch (all 3 functions are assigned to the buttons 1, 2, 3, switchable between F0-F2, F3, F5, F6, F8) Expansion up to F28 in a later SW version.

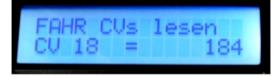

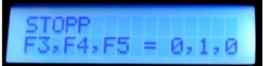

In the software version of December 2012 (ie 0.32), the MXULF can

already do quite a lot, but not nearly everything that the construction supports. The software development for the MXULF continues to implement the currently outstanding features, in particular, it covers the following points:

- # CV # 144 and CV # 29 are now already processed automatically (possible update lock is released and analog mode disabled) to allow the software update or sound loading, but this is done in service mode, so only with the help of a load on the decoder (motor or headlights). After commissioning of the built in MXULF RailCom detector this restriction will be eliminated.
- # Currently only functions F0... F8 are switchable; Expansion to F0... F28 is foreseen.
- # The rail voltage is currently in use does not appear (only after power-on), this is also currently set to be fixed about 12 V (when the power supply is sufficient for that (or higher).
- # The decoder type is not displayed, only the manufacturer, of course software update and sound loading is possible with suitable ZIMO decoders.
- # Choosing between multiple files is not yet possible on the USB flash drive (provisionally), therefore, in the root, there should only a single software collection file, and/or a single sound project, and possibly a single software file (bin file) for the device update.
- # Free choice of CVs to read and write, in particular it is not possible to write the loading code.
- # Sound download (for project existing on the decoder) is still not possible, but only complete projects upload.
- # Complete CV lists (corresponding to a portion of a. zpp file) read and write not yet possible.
- # USB client interface (control MXULF from your computer) is not yet in operation.

Price (with ZIMO USB Stick included):

MXULF: RRP 148.00 MXULFA (with Display): RRP 188.00 (new price!)

To be ordered separately, if required, is the SUSI cable for fast sound loading (about 1 min instead of 10 min.)

# **ZCS** – The "Zoffi-Tool" to Configure Decoders

A complete "final" solution for all configuration tasks (known as the "ZIMO Rail Centre" ZIRC) will be provided. To cover such a software, "everything" will be included, such as

- Mode "online" (directly connected to the decoder in order to modify these in real time), and "offline" (editing configuration files, which can later be downloaded to decoder),
- all types of programming (Service mode, Operations mode, including RailCom CV reading, and Read/Write CV Files)
- Transfer of configurations or parts of configurations between locomotives and between locos and configuration files,
- Working with the ZIMO Sound Database, create and manage their own locomotive databases involving GUI data for ZIMO and other operating units (MX32 controllers and smartphone apps),

and in addition to the functional diversity, it is also intended to provide a high-quality and user-friendly graphical interface, but ths requires an extensive development process and this can bring setbacks with in the case of ZIRCis what has unfortunately happened.

But even without ZIRC, the user has enough options to configure CVs, with the help of tools that were actually developed for the creation of sound projects and have been expanded. Already existing for a long time, the

#### "ZIMO Soundprogrammer" ZSP

to create and manipulate ZIMO sound projects, and for changing sound projects in the "full-featured" format. This contains all the sound files (. wav) and, indeed, the configuration data. ZSP is NOT suitable for the modification of "ready-to-use" - projects, especially not for the "coded" projects from ZIMO Sound Providers (Däppen, Henning, etc.). Because of the need for copy protection, the "full-featured" version is not made available.

ZSP can be downloaded from the ZIMO website free: http://www.zimo.at/web2010/products/zspdownload.htm

ZIMO WEB STP & PfuSch ESTWGJ ATW (Hübsch) MOBAZI & ZCS Sound Design

| Language                | Contact     | Forum Support                            | Suche Enveiterte 🔝 f                |
|-------------------------|-------------|------------------------------------------|-------------------------------------|
| News 🐱 System 🐱 Decoder | Softwr /= 🖊 | Anleitungen 👻 Update & Sound 🛩 Anwendung | ien 🚽 🖉 Vertrieb 🖌 Über Uns 🗸 📶 🚛 🔤 |

## "ZIMO Sound Programmer" ZSP

DOWNLOAD von ZSP incl. Standard Sound Projekt, ca. 16 Mb: die aktuelle Version am Ende der folgenden Liste ! (Download the latest version, including standard Sound Projects, about 16 MB): end of the following list

#### Bedienungsanleitung I English User Manual

|   | ZSP Ver       | sionen     |                                   |                             |
|---|---------------|------------|-----------------------------------|-----------------------------|
|   | <u>V1.3.9</u> | 2008 03 07 | Letzte Version nur für MX690      | Last version just for MX690 |
| 1 | 1440          | 2008 04 04 | Erste Version für MX690 und MX640 |                             |

| <u>V1.10</u>   | 2011 07 14 | - Zusammenarbeit mit ZGO verbessert                                                                    | - cooperation with ZCS optimized                                                     |
|----------------|------------|----------------------------------------------------------------------------------------------------|--------------------------------------------------------------------------------------|
| <u>V1.10.3</u> | 2011 07 14 | - Anpassung an MX695 RevB                                                                              | - adaptations for MX695 RevB                                                         |
| <u>V1.10.5</u> | 2012 01 01 | - Neue CVs hinzugefügt                                                                                 | - new CV                                                                             |
| <u>V1.10.6</u> | 2012 04 12 | - Anpassung an neue Decoder-SW 30.27                                                                   | - adaption for Dec.Sw. 30.27                                                         |
| <u>V1.11.4</u> | 2012 12 08 | - Anpassung an neue Decoder-SW 32.0<br>- Debugmode für CV-Lesen/Schreiben<br>- Decodertyp aktualisiert | - adaption for Dec.Sw. 32.0<br>- Debugmode for CV read/write<br>- Decodertyp updated |

Oliver Zoffi (as a private initiative), as a supplement to ZSP, and executed from a menu in ZSP, has developed the tool

### "ZIMO CV Setting" ZCS

which, unlike ZSP, provides a graphical user interface for configuration tasks.

The ZCS tool can be downloaded from the MOBAZI website: <u>http://mobazi.zoffi.net/tipps/zimotool/zimottol.htm</u> (a link to the MOBAZI website is in the top tabs of the ZIMO website)

(The website is shown on the next page, translated using Google Translate, the original source is in German)

### Zimo tool for CV Settings

In order to facilitate the setting of the CVs of the 14 functions-function mappings in ZSP have, I've created a tool that allows you the functions can assign the function outputs a mouse click and the resulting values are then used in an existing ZPR file (ZIMO Sound written project file). It is also possible to write these values in a separate file to load it and use it later for other vehicles. So you do not have to reinvent the CV configuration for each vehicle.

Meanwhile, the tool has been extended all the time - it is now in version 2.21 (see history at the end of the page), you can now directly with ZCS ZPP an existing file can be edited.

Here you can use the tool DOWNLOAD .

Here are the ONLINE Help

It must not be installed. Unzip the zip file and copy it to the desired directory is sufficient.

It is recommended to copy the file to the same directory, which is located in ZSP! Then, out of the program "zimo\_cv\_setting" ZSP are called.

The tool is tested on Windows XP, VISTA and Windows 7 Lt. Comment also on Windows 2000. It is located in front of each of the 32bit and 64bit version.

The program "zimo\_cv\_setting.exe (ZCS)" can be parallel (ie simultaneously) run with ZSP.

ATTENTION! Since these are two separate programs is that both access the same file, is: "who saves the last win!" DH also: ! A sound project with ZSP create open / - perform any changes in ZSP -> SAVE read the configuration of the CVs with ZCS, modify -> SAVE! The ZPR file import now again in ZSP and before writing a decoder again SAVE !

**BUT** The most common requirement on the part of ZIMO users is actually NOT the creation of sound projects (for which ZSP is needed) BUT "just" the **modification of existing sound projects**: for example, mappings of sound to function, volume adjustment of the individual types of noise, setting chuff numbers, thyristor sound development over speed, and many others.

THEREFORE an important step is now set (again by Oliver Zoffi , the author of the ZCS,):

# The "Zoffi Tool" ZCS can now be started independently of ZSP, as of version 20 in November 2012 (now v21, December 2012,) and may edit ready-to-use sound projects directly (.zpp files); It thus represents a universal tool for processing decoders

However, even in this form ZCS is responsible for processing files, NOT as a real-time tool i.e. after the file is "finished off" and the. zpp file is saved, it is then transferred to the decoder (with MXULF, ...)

Additions in the future of decoder online programming are planned for MXULF, so the CV lists runs back and forth and transfers via a rapid process between the computer where ZCS runs and the decoder.

The first step to edit. zpp file, is to find and dowload the file from the ZIMO Sound Database (<u>http://www.zimo.at/web2010/sound/tableindex.htm</u>) and save the file locally on your computer.

NOTE: For the future, there will be an alternative via MXULF, that the CV list can be taken directly from the decoder, and this is similar to a zpp file which is edited by ZCS. The CV list is also, in the case of a .zpp file, that part of the project, which is actually used by ZCS. This will then allow for the modification of sound projects, which are not present on the ZIMO Sound Database. This applies particularly to sound projects that are loaded by the vehicle manufacturer in the decoder, but not available for public download.

| Star                                                           | ndard                                                                                                    | Elektro                                                                                                    | 1016 (1                                                                                                    | faurus)                                                                                                    |                                                                                                    |                                                                                                    | Q,                                                                                                    | Free D'load                                                                                                    | ZIMO                                                                                                    | Günter Stramitze | r Apr                   | 08                        |
|----------------------------------------------------------------|----------------------------------------------------------------------------------------------------|----------------------------------------------------------------------------------------------------|----------------------------------------------------------------------------------------------------|----------------------------------------------------------------------------------------------------|----------------------------------------------------------------------------------------------------|----------------------------------------------------------------------------------------------------|----------------------------------------------------------------------------------------------------|----------------------------------------------------------------------------------------------------|----------------------------------------------------------------------------------------------------|------------------|-------------------------|---------------------------|
|                                                                |                                                                                                    |                                                                                                    |                                                                                                    |                                                                                                    |                                                                                                    |                                                                                                    |                                                                                                    |                                                                                                    |                                                                                                    |                  | Download Fi             |                           |
|                                                                |                                                                                                    | 1                                                                                                    | Regelsp                                                                                                    | urelektrol                                                                                                    | okomotiv                                                                                                    | /e Baurei                                                                                                    | he 1016 (Ta                                                                                                    | aurus)                                                                                                    |                                                                                                    |                  | Download<br>to-Use Soun | d Project                 |
| Ba                                                             | ureihen                                                                                                    | 1016 (rei                                                                                                    | ne 15-kV-Ver                                                                                                    | sion) und 1116                                                                                                    | (2-System-Ve                                                                                                    | ersion mit 15 k                                                                                                    | undesbahnen (ÖB<br>V und 25 kV für in<br>Zweisystembauar                                                                                                    | ternationalen V                                                                                                    | erkehr nach                                                                                                    | EL R /           | Downic<br>eatured f     | vct<br>'B)                |
| Ba                                                             |                                                                                                    |                                                                                                    |                                                                                                    |                                                                                                    |                                                                                                    |                                                                                                    | Österreich und Un                                                                                                    |                                                                                                    |                                                                                                    |                  | der: MX64x a            |                           |
| gei                                                            | eignet. I                                                                                                    | Die Zulas                                                                                                    | sung für den E                                                                                                    | insatz in der Se                                                                                                    | chweiz erfolgt                                                                                                    | te im Mai 2002                                                                                                    | romstrecken in Ts<br>2. Die Serie ES 64<br>omabnehmern Au                                                                                                    | U2 ist wendez                                                                                                    | ugfähig                                                                                                    |                  | 110ad Full-Fe           | at ound Projec            |
| gei<br>aus<br>ein<br>Ba                                        | eignet. I<br>sgestatt<br>nen spez<br>ureihe                                                                             | Die Zulas<br>tet. Ausge<br>ziell für die<br>152 für die                                                                                  | sung für den E<br>rüstet sind die<br>ese Lokomotiv<br>e Deutsche Ba                                                                                                    | insatz in der So<br>Maschinen ab<br>e entwickelten<br>hn 1996 gebau                                                                                                    | chweiz erfolg<br>Werk mit zw<br>Hohlwellen-A<br>t und ausgeli                                                                                                  | te im Mai 2002<br>ei Einholm-Str<br>Intrieb mit Brei<br>efert wurde, w                                                                                                    | 2. Die Serie ES 64<br>omabnehmern. Ar<br>mswelle - HAB. Al<br>varen neben 170 S                                                                                                    | U2 ist wendez<br>ngetrieben wird<br>s die Güterzug<br>tück für die De                                                                                                    | ugfähig<br>die Lok übe<br>okomotiv-<br>utsche Bahr                                                                                                    | r<br>Der         | coderbeilaget           | olattes                   |
| ger<br>aus<br>ein<br>Ba<br>aus<br>die<br>10                    | eignet. I<br>sgestatt<br>nen spez<br>ureihe<br>ch 25 w<br>Baurei<br>16 (in e                                            | Die Zulas<br>tet. Ausge<br>ziell für die<br>152 für die<br>reitere Ma<br>he 152 ur<br>iner reine                                         | sung für den E<br>rüstet sind die<br>ese Lokomotiv<br>Deutsche Ba<br>schinen für die<br>nd die Baureih<br>n 15-kV-Bahn                                                    | insatz in der So<br>Maschinen ab<br>e entwickelten<br>hn 1996 gebau<br>österreichisch<br>e 120 der Deuts<br>strom-Version)                                                               | chweiz erfolg<br>Werk mit zw<br>Hohlwellen-A<br>t und ausgeli<br>te Bundesbal<br>sche Bahn A<br>und als Baure                                                  | te im Mai 2002<br>ei Einholm-Str<br>atrieb mit Brei<br>efert wurde, w<br>hnen vorgeseh<br>3. Im Jahr 200<br>eihe 1116 (in e                                                    | 2. Die Serie ES 64<br>omabnehmern. An<br>mswelle - HAB. Al<br>varen neben 170 S<br>nen. Ausgangsbas<br>01 wurden diese E<br>einer Zweistromsy                                                                  | U2 ist wendez<br>ngetrieben wird<br>s die Güterzug<br>tück für die De<br>sis für die Entwi<br>ntwicklungen a<br>stem-Version n                                                                           | ugfähig<br>die Lok übe<br>okomotiv-<br>utsche Bahr<br>cklung ware<br>Is Baureiher<br>it 15 kV und                                                     | r <u>De</u> r    | 0                       | olattes                   |
| gei<br>au:<br>ein<br>Ba<br>au:<br>die<br>10<br>25<br>Lol       | eignet. I<br>sgestatt<br>nen spez<br>ureihe<br>ch 25 w<br>Baurei<br>16 (in ei<br>kV für o<br>k den ge                   | Die Zulas<br>tet. Ausge<br>ziell für die<br>veitere Ma<br>ihe 152 ur<br>iner reine<br>den grenz<br>eschützte                             | sung für den E<br>rüstet sind die<br>ese Lokomotiv<br>2 Deutsche Ba<br>schinen für dih<br>d die Baureih<br>n 15-kV-Bahn<br>überschreiten<br>n Namen Tau                   | Einsatz in der So<br>Maschinen ab<br>ere entwickelten<br>ihn 1996 gebau<br>er Österreichisch<br>er 120 der Deuts<br>strom-Version)<br>den Verkehr na<br>rus. Auch die de                 | chweiz erfolg<br>Werk mit zw<br>Hohlwellen-A<br>t und ausgeli<br>he Bundesbal<br>sche Bahn AG<br>und als Baurr<br>ch Ungarn, T<br>er Deutschen                 | te im Mai 2002<br>ei Einholm-Str<br>Intrieb mit Brei<br>efert wurde, w<br>hnen vorgesel<br>3. Im Jahr 200<br>eihe 1116 (in e<br>schechien und<br>Bahn/Railion                  | 2. Die Serie ES 64<br>omabnehmern. Ar<br>mswelle - HAB. Al<br>raren neben 170 S<br>nen. Ausgangsbas<br>11 wurden diese E<br>einer Zweistromsy<br>d Slowakei) einges<br>beschaffte diese f                      | U2 ist wendez<br>ngetrieben wird<br>s die Güterzug<br>trück für die De<br>is für die Entwi<br>ntwicklungen a<br>stem-Version n<br>setzt. Bei der Ö<br>vlaschinen und                                     | ugfähig<br>die Lok übe<br>okomotiv-<br>utsche Bahr<br>cklung ware<br>Is Baureiher<br>itt 15 kV und<br>BB trägt die<br>betreibt sie                    | r <u>De</u> r    | coderbeilaget           | olattes                   |
| ger<br>aus<br>ein<br>Ba<br>die<br>10<br>25<br>Lol<br>als       | eignet. I<br>sgestatt<br>hen spez<br>ureihe<br>ch 25 w<br>Baurei<br>16 (in e<br>kV für o<br>k den g<br>Baurei           | Die Zulas<br>tet. Ausge<br>ziell für die<br>152 für die<br>veitere Ma<br>ihe 152 ur<br>iner reine<br>den grenz<br>eschützte<br>he 182. W | sung für den E<br>rüstet sind die<br>ese Lokomotiv<br>e Deutsche Ba<br>schinen für di<br>nd die Baurein<br>n 15-kV-Bahn<br>überschreiten<br>n Namen Tau<br>/eitere Loks d | Einsatz in der So<br>Maschinen ab<br>er entwickelten<br>ihn 1996 gebau<br>e Österreichisch<br>e 120 der Deuts<br>strom-Version)<br>den Verkehr na<br>rus. Auch die de<br>eser Bauart gel | chweiz erfolg<br>Werk mit zw<br>Hohlwellen-A<br>t und ausgeli<br>be Bundesbal<br>sche Bahn AQ<br>und als Baure<br>ch Ungarn, T<br>er Deutschen<br>hören zum Si | te im Mai 2002<br>ei Einholm-Str<br>Intrieb mit Brei<br>efert wurde, w<br>nnen vorgesel<br>3. Im Jahr 200<br>eihe 1116 (in e<br>schechien und<br>Bahn/Railion<br>emens Dispoli | 2. Die Serie ES 64<br>omabnehmern. An<br>mswelle - HAB. Al<br>raren neben 170 S<br>nen. Ausgangsbas<br>J1 wurden diese E<br>einer Zweistromsy:<br>d Slowakei) einges                                           | U2 ist wendez<br>ngetrieben wird<br>s die Güterzug<br>ttück für die De<br>is für die Entwi<br>ntwicklungen a<br>stem-Version n<br>setzt. Bei der Ö<br>Maschinen und<br>en an verschied<br>lafen und TX L | ugfähig<br>die Lok übe<br>okomotiv-<br>utsche Bahr<br>cklung ware<br>Is Baureiher<br>it 15 kV und<br>BB trägt die<br>betreibt sie<br>lene             | r<br>Der         | coderbeilaget           | olattes                   |
| ger<br>aus<br>ein<br>Ba<br>die<br>10<br>25<br>Lol<br>als<br>Ba | eignet, I<br>sgestatt<br>nen spez<br>ureihe<br>ch 25 w<br>Baurei<br>16 (in e<br>kV für (<br>k den g<br>Baurei<br>hngese | Die Zulas<br>tet. Ausge<br>ziell für die<br>152 für die<br>veitere Ma<br>ihe 152 ur<br>iner reine<br>den grenz<br>eschützte<br>he 182. W | sung für den E<br>rüstet sind die<br>ese Lokomotiv<br>e Deutsche Ba<br>schinen für di<br>nd die Baurein<br>n 15-kV-Bahn<br>überschreiten<br>n Namen Tau<br>/eitere Loks d | Einsatz in der So<br>Maschinen ab<br>er entwickelten<br>ihn 1996 gebau<br>e Österreichisch<br>e 120 der Deuts<br>strom-Version)<br>den Verkehr na<br>rus. Auch die de<br>eser Bauart gel | chweiz erfolg<br>Werk mit zw<br>Hohlwellen-A<br>t und ausgeli<br>be Bundesbal<br>sche Bahn AQ<br>und als Baure<br>ch Ungarn, T<br>er Deutschen<br>hören zum Si | te im Mai 2002<br>ei Einholm-Str<br>Intrieb mit Brei<br>efert wurde, w<br>nnen vorgesel<br>3. Im Jahr 200<br>eihe 1116 (in e<br>schechien und<br>Bahn/Railion<br>emens Dispoli | 2. Die Serie ES 64<br>omabnehmern. An<br>mswelle - HAB. Al<br>varen neben 170 S<br>nen. Ausgangsbas<br>01 wurden diese E<br>einer Zweistromsy<br>d Slowakei) einges<br>beschaffte diese 1<br>ok-Pool und werde | U2 ist wendez<br>ngetrieben wird<br>s die Güterzug<br>ttück für die De<br>is für die Entwi<br>ntwicklungen a<br>stem-Version n<br>setzt. Bei der Ö<br>Maschinen und<br>en an verschied<br>lafen und TX L | ugfähig<br>die Lok übe<br>okomotiv-<br>utsche Bahr<br>cklung ware<br>Is Baureiher<br>it 15 kV und<br>BB trägt die<br>betreibt sie<br>lene<br>ogistik. | r<br>Der         | coderbeilaget           | o <u>lattes</u><br>etails |

ZCS is started and, on the File menu (In German), the desired. zpp file is loaded (= open) :-

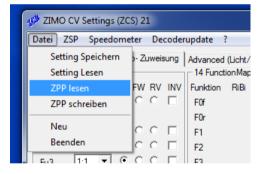

ZCS in there for the function mapping, the allocation of effects, the motor configuration and parameters for comprehensive sound parameter setting. It is exclusively the CVs of the project which are dealt with, NOT the sound samples themselves and the schedule of the "main driving sounds". For ZIMO sound decoders, it is characteristic that - in contrast to the decoders of the competition - the sound can be influenced to a very large extent over the same three CVs, and not so much about schedules (which are not changeable via CVs).

IMPORTANT NOTICE to use **ZCS**:

The file to be edited is indeed opened as usual on the File menu "Read File (ZPP lesen)"), but unlike the other known Windows programs, there is no "Save As" option! There is only the "Write ZPP (ZPP schreiben)" option, i.e. writing back the modified data to the open file (which is like the "Save" option in a menu). The original file is thereby lost forever.

Therefore, it is recommended that, prior to processing by ZCS, the original file should be saved under a different name. Or: before calling the ZCS, a copy is created under a new name and the new file will be opened in ZCS.

In ZCS, the changed zpp file (with old or new name) can be stored on a USB stick, just like the original file from the ZIMO Sound Database, in order to be loaded via MXULF into a ZIMO sound decoder (or using MX10, MX31ZL, MXDECUP, ...).

On the following pages the main settings window of ZCS are shown (screenshots in German):

Driveability and motor configuration / mapping function including input mapping (CV # 400) and effect mapping Settings and masks for flashing, dimming and other effects, servo settings "Swiss" or "Advanced" Mapping

Basic settings for the sound (master volume, driving sound volume, load dependencies, ...) Mappings of sound classes to functions, random number generators and switch inputs.

| Natei ZSP Speedometer Decoderupd                                                                                                    | ate 7                                                                                                    |                                                                                                    |
|----------------------------------------------------------------------------------------------------|----------------------------------------------------------------------------------------------------|----------------------------------------------------------------------------------------------------|
| Mapping- / Effekte- / Servo- Zuweisung   Lick                                                                                                    | t-/Kupplung-/Rauch-/Servo-Modification / Grundkonfig Fahreigenschaften und Motorkonfiguration Soundsetting Konfiguration                                                                                                    |                                                                                                    |
| Geachwindigketakonfiguration (3 Punkt)<br>Vmin Vmid Vmax Referenzspannung<br>T T 1 252 0 A Veit                                                                                                    | Freie Geschwindigketskurve - nur bei 28 FS sinnvoll - derzet inaktiv (CV29 Bit 4–0)           7         13         20         28         36         48         60         76         92         112         136         168         208         252           4         10         16         24         32         42         54         68         84         102         124         152         188         230 | Motorensteuerungsperiode CV9     Hochfringuenz C Niederfrequen     Abdastrate EMK     Messlücke EMK     T                                                                                                    |
| Verzögerungszeiten<br>Beschleunigungszeit<br>Verzögerungszeit                                                                                                    |                                                                                                    | Pu. I Wet der EMK CV56                                                                                                    |
| Bremszet         Wert         Zeit           Adaptives Beschleunigen         Wert         3         3           Adaptives Beschleunigen         0         0         4           Adaptives Bremsen         Wert         0         0 | LINEAR<br>CV67 68 69 70 71 72 73 74 75 76 77 78 79 80 81 82 83 84 85 86 87 88 89 90 91 92 93 94                                                                                                    | Atternative Motoranateuerung<br>© normal C niederohmig<br>© P-Wert auto C P-Wert auto<br>Ausgleich Getriebe-Leergang<br>FMK-Mess-Timeout<br>Differential-Wert<br>0                                                                                                    |
| Lastreglung<br>Bis Fahrstufe<br>0% 100%<br>Dann Lastregelung absenken<br>0% 100%                                                                                                    | ACHTUNG! Die Feinjustage der Werte dieser Seite MUSS im Betrieb mittels POM ermittelt werden!                                                                                                    | Regelung bei Vinax , , , , , , , , , , , , , , , , , , ,                                                                                                    |
| CV112 Motoransteuerung<br>Motoransteuerung mit 20KHz<br>Motoransteuerung mit 40KHz<br>Hochstromquittierungspulse<br>Zugnummempulse<br>LGB Pulskette                                                                                | Signalabhängigket         Geschwindigketsbegrenzung HLU         Asymetrieschweile ABC           ////////////////////////////////////                                                                                                    | General Content of Subtraheren     General Steinen     General Steinen     Genera |
| Zeitbeschränkung ohne DCC                                                                                                    | Anhalten ABC     C Anhalten, wenn re. Schiene      Mähere Spannung     Mähere Spannung     Mähere Spannung                                                                                                    | Exp. Bremskurve                                                                                                    |

| ZIMO               | CV Settings | (ZCS) | 10    |       |          |             |          |          |           |          |        |       |        |         |        |       |        |        |        |           |            |                        |          | 1                   |               |              | 0           |          |
|--------------------|-------------|-------|-------|-------|----------|-------------|----------|----------|-----------|----------|--------|-------|--------|---------|--------|-------|--------|--------|--------|-----------|------------|------------------------|----------|---------------------|---------------|--------------|-------------|----------|
| latei 17 Z         | SP Speed    | omete | r De  | coder | update   | 7           |          |          |           |          |        |       |        |         |        |       |        |        |        |           |            |                        |          |                     |               |              |             |          |
| Mapping<br>CV400ff | / Effekte-/ | Servo | Zuwei | sung  |          | polung-/R   |          | iervo- N | lodifikal | tion / C | Grundk | onfig | Fahr   | eigens  | chafte | n und | Motork | onfigu | ration | Sound     | deetting   | Konfigurati<br>Effekte | m        |                     |               |              |             |          |
| F-Taste            | Funktion    | O F   | W RV  | INV   | Funktion | RiBi        | FA12     | FA11     | FA10      | FA9      | FA8    | FA7   | FAG    | FA5     | FA4    | FA3   | FA2    | FA1    | FAOr   | FAD       | Wert       | F-Ausga                | ng Wert  | BIN                 | Effekt        | INFO         |             | RV F     |
| FO                 | 1:1 💌       | . (   | - 6   | Г     | FOF      |             |          |          |           |          |        |       | E      | F       | Γ.     | Г     | Γ.     | Г      | Г      | P         | 1          | FADE                   | 0        | 00000000            | Kein B        | iffekt       | *           |          |
|                    |             |       |       |       | FOr      |             |          |          |           |          |        |       |        | Г       | 5      | Г     |        | Γ.     | P      | Г         | 2          | FAD                    | 0        | 00000000            | Kein F        | Held         | *           | E        |
| F1                 | 1:1 💌       |       |       |       | F1       |             |          |          |           |          |        |       |        | E       | 5      | E     |        | 2      | E      | 5         | 4          | FA1                    |          | 100000000           |               |              | •           | E        |
| F2                 | 1:1 •       | (F (  |       | -     | F2       |             |          |          |           |          |        |       |        | -       | 5      | -     | 2      | Ε.     | Γ.     | Γ.        | 8          |                        |          |                     | A COLUMN      |              |             |          |
| 3                  | 11 •        | 6 (   |       | 5     | F3       | _           |          |          |           | 5        | Ξ.     | 5     | 5      | 5       |        | P     | 5      |        |        |           | 2          | FA2                    |          | 100000000           | CONTRACTOR OF |              | •           | E        |
| 4                  | 1:1 •       |       | C     | -     | F4       | E           |          |          |           | -        | 12     | 5     | 1      | -       | 2      | 1     | 5      |        |        |           | 4          | FA3                    | 0        | 00000000            | Kein E        | lifiekt      | *           | E.       |
| 5                  | 1:1 •       | 60    |       | -     | F5       |             |          |          |           | -        | 12     | -     |        | ~       | 12     | -     | 1      |        |        |           | 8          | FA4                    | 0        | 00000000            | Kein E        | Hekt         | *           | FI       |
| 6                  | 11 +        | 6 6   |       | -     | F6       |             |          | -        | -         | -        | 1      | -     | ¥      | -       | 10     | 10    | 10     |        |        |           | 16         | FA5                    | 0        | 00000000            | Kein F        | Hekt         |             | F        |
| 7                  | 11 -        | 6 (   |       | -     | F7       |             | 1        | 1        | -         | -        |        | -     | 1      | -       |        |       |        |        |        |           | 4          | FAG                    |          | 00000000            |               |              | *           | E        |
| 8                  | 11 +        |       |       | -     | F8<br>F9 | E.          |          | -        | -         |          | ÷.     | -     | 2      | -       |        |       |        |        |        |           | 8          | FA7                    |          |                     |               |              |             |          |
| 9<br>10            | 11 +        | 6 1   |       | -     | F10      | 2011        |          | 1        |           | -        | ÷.     | -     | 10     | È.      |        |       |        |        |        |           | 16         |                        |          | 00000000            |               |              | *           | F        |
| 11                 | 11 -        |       |       | F.    | F11      |             | - F      | V        | E.        | È.       | ÷.     | È.    | E.     | F       |        |       |        |        |        |           | 32         | FAS                    | 0        | 00000000            | Kein 8        | ffekt        | *           | E 1      |
| 12                 | 11 +        | G (   | - 0   | F     | F12      |             | F        | F        | F         | È.       | F.     | F.    | E.     | F.      |        |       |        |        |        |           | 128        | Fubrers                | tandsan  | tine Licht et       | entrück       | ing: CV107 - | 0 / CV10    | 8 = 0    |
| 13                 | 11 -        |       | - 0   | F     | 3.38     |             |          |          |           |          |        |       |        |         |        |       |        |        |        |           | 1 120      |                        |          | 1 mt F-Taste        |               |              | FADF und F  |          |
| 14                 | 1.1 -       | @ (   | - C   | Г     | @ 14     | Function    | Mapping  | C 8      | 8 Functi  | onMap    | ping   |       |        |         |        |       |        |        |        | DEF       | AULT       |                        |          |                     | 10.00         |              |             | 14.1     |
| 15                 | 1:1 •       | . (   | - C   | Г     | Masken   |             |          |          |           |          |        |       |        |         |        |       |        |        |        | -         |            | An Führ                | erstand  | 2 mit F-Taste       | 0 -           | deaktiviet   | FADr und F  | A 0      |
| 16                 | 1:1 -       | G (   | - C   | Г     | maakeri  |             | FA12     | FA11     | FA10      | FA9      | FA8    | FA7   | FAG    | FA5     | FA4    | FA3   | FA2    | FA1    | FAOr   | FAD       | Wert       | Funktio                | nstasten | zuordnung f         | ur Servo      | 6            |             |          |
| 17                 | 1:1 +       | æ (   | - C   | Г     | Dimmas   | ke          | F        | . 17     | Г         | Г        | -      | Г     | E      | Г       | Г      | Г     | Γ.     | Г      | Г      | ГΓ        | 0 0        | Servo 1                | Nic      | ht zugeordne        | et            |              | •           | -        |
| 18                 | 1:1 🔻       |       | - C   | -     | Bankmask | ke          | F        | FA4 in   | W         |          |        | L t   | FA2 im | 4       | E      | Г     | E      | Г      | Γ.     | L L       | 0          | Servo 2                | Nic      | ht zugeordne        | et            |              | •           |          |
| 19                 | 1:1 💌       | 6 (   | - 6   | Г     |          | naske für l |          | inverti  |           |          |        |       |        | F       | E      | F     | F      | F      | F      | L L       | 0          | Servo 3                |          | ht zugeordne        | 24            |              | •           | 100      |
| 20                 | 1:1 +       |       | - C   | Г     | Abblende | naske fur   | F7 [     | inverti  | eren      |          |        |       |        | <b></b> |        | E     |        | Г      | -      |           | 0          |                        | -        | and straight on the | 19            |              |             | 1.5      |
| 21                 | 1:1 💌       |       | - C   | Г     | Funktion | ien im Ver  | bundbe   | nieb     |           |          |        |       |        |         |        |       |        |        |        |           |            | Servo 4                | Nic      | ht zugeordne        | et            |              | -           |          |
| 22                 | 1:1 -       |       | 1.1   | F     | FA       | 28-FA13     | FA12     | FA11     | FA10      | FA9      | FAS    | FA7   | FAG    | FAS     | FA4    | FA3   | FA2    | FA1    | FAOr   | FAD       | Wert       | Proport                | onalfunk | dionen CV1          | 85            |              |             | 2010     |
| 23                 | 1:1 •       | 6 (   |       | 5     |          | E           | F        | E        | F         | Γ.       | E      | Г     | E      | Г       | Г      | Г     | E      | E      | Г      | FF        | 0 0        | C                      | Servo 1  | proportional        | an Fahrt      | regler       |             |          |
| 24                 | 1:1 •       |       |       | 5     | Funktion | ien im Ana  | alaahata | ah       |           | _        |        |       |        |         | _      |       | _      |        |        | _         | -          | C                      | Servo 1  | prop. an Fah        | vtregler i    | and Servo 2  | an Richtung | sfunktio |
| 25                 | 1:1 •       |       |       | -     |          | 28-FA13     |          |          | FA10      | FAS      | FAS    | FA7   | FAS    | FA5     | FA4    | FA3   | FA2    | FA1    | FAD    | FADE      | Wert       | C                      | Servo 1  | prop. an Fah        | tregier       | and Servo 2  | an Richtung | sfunktio |
| -26                | 1:1 •       | 60    | - 0   | -     |          | Г           | Г        | Г        | Г         | Г        | Г      | Г     | Г      | Г       | Г      | Г     | Г      | Г      | Г      | ГГ        | 0 0        | 1                      | Richtune | sservo in 0-        |               | wenn FS =    |             |          |
| F27                | 1:1 •       | 60    |       | 1     |          |             |          |          |           |          |        |       |        |         |        |       |        |        |        | e Cart Ma | in the off | •                      | Keine Fu | nktion              |               |              |             |          |

| Dimm- / Binkmaske         Rauch - Anstr           0%         Dimmwert für FA         100%         Wert           1         0         0         0           0%         mmwert für FA         100%         0           0%         mmwert für FA         100%         0           0%         mmwert für FA         100%         0           0%         mmmwert für FA         100%         0           1         0         0         0         0           Ausschatzettverfäng. in 1/10 sec.         1         0         0%         0           1         0 sec. Zykkusz. / Aufdim. 0.9 sec         5         0         0%         0           0         Ditchlight Ausschaltzeit         9         0         Drehzahl         0%         0%           1         0.1 sek. Einschaltz. Binkfu. 1 sec.         0         0%         4         Usschaltzeit           1         0.1 sek. Einschaltz. Binkfu. 1 sec.         0         0%         C         Last         Servogrundko           2x Stz Schienenspannung         0         0         Servogrundko         Servogrundko         Servogrundko           2x Et ür Ansteineumung in Sek.         100%         2         Servogrundko </th <th>teuerung Heizelement         0           Stillstand         100%           - Fahrt         100%           Last/Start         100%</th> <th>Servo 1 Endstellung Inks 49<br/>Servo 1 Endstellung rechts 205<br/>Servo 1 Mittenstellung Inks 49<br/>Servo 2 Endstellung Inks 49<br/>Servo 2 Endstellung Inks 205<br/>Servo 2 Endstellung rechts 205<br/>Servo 2 Mittenstellung 727</th> <th>Z2/128 Fahrstufen (sonst 14 Fahrstufen)     Analogmodus aktiv (CV 13 und 14 beachten - zum Updaten d     Ralcom aktiv (CV28 muß 3 sein!)     Freie Geschwindigkeitskennline (sonst 3Punkt Linie nach CV)     Rangiertastenfunktion CV124     F4-Taste</th> <th>deaktiviert!)</th> | teuerung Heizelement         0           Stillstand         100%           - Fahrt         100%           Last/Start         100% | Servo 1 Endstellung Inks 49<br>Servo 1 Endstellung rechts 205<br>Servo 1 Mittenstellung Inks 49<br>Servo 2 Endstellung Inks 49<br>Servo 2 Endstellung Inks 205<br>Servo 2 Endstellung rechts 205<br>Servo 2 Mittenstellung 727 | Z2/128 Fahrstufen (sonst 14 Fahrstufen)     Analogmodus aktiv (CV 13 und 14 beachten - zum Updaten d     Ralcom aktiv (CV28 muß 3 sein!)     Freie Geschwindigkeitskennline (sonst 3Punkt Linie nach CV)     Rangiertastenfunktion CV124     F4-Taste | deaktiviert!) |
|----------------------------------------------------------------------------------------------------|----------------------------------------------------------------------------------------------------|----------------------------------------------------------------------------------------------------|----------------------------------------------------------------------------------------------------|---------------|
| Ditchlight Ausschatzet     9       Ditchlight Ausschatzet     9       1 sek. Ausschatz. Blinkfu. 1 sec.     0%       1.1 sek. Einschatz. Blinkfu. 1 sec.     0%       1.1 sek. Sinschatz. Blinkfu. 1 sec.     0%       1.1 sek. Sinschatz. Sinschatzet     %       1.1 sek. Sinschatzet     %       1.1 sek. Sinschatzet     %       1.1 sek. Sinschatzet     %       1.1 sek. Sinschatzet     %       1.1 sek. Sinschatzet     %       1.1 sek. Sinschatzet     %       1.1 sek. Sinschatzet     %       1.1 sek. Sinschatzet     %       1.1 sek. Sinschatzet <t< th=""><th>100%<br/>Drehzahl Fahrt</th><th>Servo 2 Mttenstellung</th><th>F3-Taste C Deak. Adaptiv ABV</th><th></th></t<>                                                                                                    | 100%<br>Drehzahl Fahrt                                                                                                    | Servo 2 Mttenstellung                                                                                                    | F3-Taste C Deak. Adaptiv ABV                                                                                                    |               |
| 7% 50% 100% Servoprotoko<br>Zet für Ansteuerung in Sek.                                                                                                    | l Last/Anfahren 0                                                                                                    | Servo 3 Endstellung Inks 49<br>Servo 3 Endstellung rechts 205<br>Servo 3 Mittenstellung 127<br>Servo 4 Endstellung inks 49<br>Servo 4 Endstellung rechts 205<br>Servo 4 Mittenstellung 2                                       | F3 = RG     C     Keine ABV       Erweterte Auswahl:     Rangiergang auf Funktion     Default It. CV124 •       ABV Deaktivierung auf Funktion     Default It. CV124 •       MAN auf Funktion     Default It. CV124 •                                 |               |
| 1         3         4         8         1         2         3         4         5           Fahrstufe Abrücken         0         0         6         JA         2         2         3         3         6         G         JA         2         Tasten Setti         ©         JA         2         Tasten Setti         ©         Mittenstel           0         4         8         1         2         3         4         5         0         1         3         4         8         1         2         3         4         5         0         1         1         3         4         8         1         2         3         4         5         0         1         1         3         4         5         1         2         3         4         5         1         1         1         1         1         2         3         4         5         1         1         1         1         1         1         1         2         3         4         5         1         1         1         1         1         1         1         1         1         1         1         1         1                                                                                                    | C negativ<br>tung<br>C NEIN                                                                                                    | Servo Umlaufzeit<br>Servo 2<br>Servo 3<br>Servo 3<br>10<br>Servo 4<br>10<br>10<br>10<br>10<br>10<br>10<br>10<br>10<br>10<br>10                                                                                                 | Zufalsgenerator Spezialmodus     Zufalsgenerator Spezialmodus     Zufalsgenerator Spezialmodus     Sound F1->S     Arfahrpftff abwarten     Pantobetrieb     Zufalsgenerator Standg. ende nicht a     ACK FW     ACK RV     Spezialzuordnung CV158    | abwarten      |

| - / Effekte- / | Servo-Zuweisung Adv | vanced (Lie | cht/FA-) Ma | pping Licht-/Kuppl | ung-/Rau | ch-/Servo- Mo | difikation / Grundkor | nfig   Fah | reigenschafter | und Motorkonfigura | tion   Sou | ndsetting Kon | figuration      |   |
|----------------|---------------------|-------------|-------------|--------------------|----------|---------------|-----------------------|------------|----------------|--------------------|------------|---------------|-----------------|---|
| INFO           | _INFO _             |             |             |                    |          |               |                       |            |                |                    |            |               |                 |   |
| Definitio      | ons-Block 1         | -           | Definitions | -Block 2           |          | Definitions   | Block 3               |            | Definitions    | Block 4            |            | Definitions   | Block 5         |   |
| Function       | nicht definiert     | •           | Function    | nicht definiert    | •        | Function      | nicht definiert       | •          | Function       | nicht definiert    | •          | Funktion      | nicht definiert | - |
| + Master       | nicht definiert     | •           | + Master    | nicht definiert    | •        | + Master      | nicht definiert       | •          | + Master       | nicht definiert    | •          | + Master      | nicht definiert | - |
| A1 Fw          | nicht definiert     | •           | A1 Fw       | nicht definiert    | •        | A1 Fw         | nicht definiert       | •          | A1 Fw          | nicht definiert    | •          | A1 Fw         | nicht definiert | • |
| A2 Fw          | nicht definiert     | •           | A2 Fw       | nicht definiert    | •        | A2 Fw         | nicht definiert       | •          | A2 Fw          | nicht definiert    | •          | A2 Fw         | nicht definiert | 2 |
| A1 Rv          | nicht definiert     | •           | A1 RV       | nicht definiert    | •        | A1 Rv         | nicht definiert       | •          | A1 Rv          | nicht definiert    | •          | A1 Rv         | nicht definiert | 2 |
| A2 Rv          | nicht definiert     | •           | A2 Rv       | nicht definiert    | •        | A2 Rv         | nicht definiert       | •          | A2 Rv          | nicht definiert    | •          | A2 Rv         | nicht definiert | - |
| - Definitio    | ons-Block 6         |             | Definitions | Block 7            |          | Definitions   | Block 8               |            | Definitions    | Block 9            |            | Definitions   | Block 10        |   |
| Function       | nicht definiert     | •           | Function    | nicht definiert    | •        | Function      | nicht definiert       | •          | Function       | nicht definiert    | •          | Function      | nicht definiert |   |
| + Master       | nicht definiert     | •           | + Master    | nicht definiert    | •        | + Master      | nicht definiert       | •          | + Master       | nicht definiert    | •          | + Master      | nicht definiert |   |
| A1 Fw          | nicht definiert     | •           | A1 Fw       | nicht definiert    | •        | A1 Fw         | nicht definiert       | •          | A1 Fw          | nicht definiert    | •          | A1 Fw         | nicht definiert | • |
| A2 Fw          | nicht definiert     | •           | A2 Fw       | nicht definiert    | •        | A2 Fw         | nicht definiert       | •          | A2 Fw          | nicht definiert    | •          | A2 Fw         | nicht definiert | • |
| A1 Rv          | nicht definiert     | •           | A1 Rv       | nicht definiert    | •        | A1 Rv         | nicht definiert       | •          | A1 Rv          | nicht definiert    | •          | A1 Rv         | nicht definiert | • |
| A2 Rv          | nicht definiert     | •           | A2 Rv       | nicht definiert    | •        | A2 Rv         | richt definiert       | •          | A2 Rv          | nicht definiert    | •          | A2 Rv         | nicht definiert | • |
|                |                     |             |             |                    |          |               |                       |            |                |                    |            |               |                 |   |

| ZIMO CV Settings (ZCS) 10                                        | the second second second second second second second second second second second second second second second s |                                                       |
|------------------------------------------------------------------|----------------------------------------------------------------------------------------------------|-------------------------------------------------------|
| Datei ZSP Speedometer Decoderupdate ?                            |                                                                                                    |                                                       |
| Mapping- / Effekte- / Servo- Zuweisung Advanced (Licht/FA-) Mapp | ing   Licht-/Kupplung-/Rauch-/Servo-Modifikation / Grundkonfig   Fahreigenschaften und Motorkonf               | iguration Soundsetting Konfiguration                  |
| Algemeine Settings                                               | Lautstärke                                                                                                    | Damof                                                 |
| 0 Anfahrverzögerung in 1/10 Sek.                                 | Gesantlautstärke                                                                                               | 70 Dampfschlaghäufigkeit sim. Achsdedektor (CV133)    |
| 0 Laständerung Schweilwert                                       | Coson Maria a Maria                                                                                            | 0 >0 = Flankenzahl echter Achsdedektor an S1          |
| 0 Laständerung Reaktionszeit                                     | 65                                                                                                    | 0 Führungsschlagbetonung                              |
| 1 Schwelle volles Beschl.Geräusch                                | Particular.                                                                                                    | 10 Kriechfahrt Schlagverlängerung                     |
| 30 Besch.Geräuschdauer in 1/10 Sek                               | Fahrlautstärke                                                                                                 | 15 Schneilfahrt Überlappungseffekt                    |
| 1 Schwelle Geräuschreduktion bei Bremsen                         | Langsamfahrt ohne Last                                                                                         | 10 Entwässerungsdauer in 1/10 Sek.                    |
| 30 Geräuschreduktionsdauer in 1/10 Sek.                          | F0                                                                                                    | 30 Entwässemstillstandzeit in 1/10 Sek.               |
| 20 Schwelle für Bremsenquietschen                                | Schnelifahrt ohne Last                                                                                         | 0 Dampfschlaghäufigkeit bei Langsamfahrt              |
| 50 Bremsenquietschen Mindestfahrzeit in 1/10 Sek.                |                                                                                                    | Diesel                                                |
| 0 Nachlaufzeit Geräusch FS1 in 1/10 Sek.                         | Geräusch bei Beschleunigung / mit Last                                                                         | D Lasteinfluß Diesel                                  |
|                                                                  | J [255                                                                                                    | 100 Max. Lautstärke des Turboladers                   |
| Umschalttaste von Soundset 1 auf Soundset 2 Keine 💌              | Reduziertes Geräusch bei Verzögerung                                                                           | 100 Abhängigkeit der Freq. von Fahrgeschwindigkeit    |
|                                                                  | . , , , , , , , , , , , , , , , , , , ,                                                                        | 100 Abhängigkeit der Freq. von Diff. eingest. zu akt. |
| Coasting Fahrstufe 0 Taste Keine 💌                               | - Generator Bremse                                                                                             | 100 Mindest-Last damit der Turbolader hörbar wird     |
|                                                                  | F-Taste für Generator Bremse keine Taste 💌                                                                     | 100 Wie schnell der Turbolader die Frequenz erhöht    |
| Mute Taste Keine  G gedrückt - Mute C gedrückt - Mute            | Eektrische Bremse min. Fahrstufe                                                                               | 100 Wie schneil der Turbolader die Frequenz absenkt   |
| Mute Ein-/Ausblendzet in 1/10 Sec.                               | J [0                                                                                                    | E-Lok / Dieselelektrische Lok                         |
| 1 0 Mute Environmentates in 1710 Sec.                            | Eektrische Bremse max, Fahrstufe                                                                               | 100 Antriebs E-Motor - FS für minimal Geräusch        |
|                                                                  | J T 0                                                                                                    | 128 Antriebs E-Motor - FS für maximal Geräusch        |
|                                                                  | Tonhöhe abhängig von Fahrstufe                                                                                 | 100 Antriebs E-Motor - Tonhöhe abhängig nach FS       |
|                                                                  |                                                                                                    | 100 Antriebs E-Motor Lautstärke Beschleunigen         |
|                                                                  | min. FS dec. für Soundauslösung                                                                                | 100 Antriebs E-Motor Lautstärke Bremsen               |
|                                                                  |                                                                                                    | 1.44                                                  |
|                                                                  | Auslöseschweile neg. Motorlast                                                                                 | E-Lok                                                 |
|                                                                  |                                                                                                    | 40 Thyristor - Tonhöhe bei mittlerer                  |
|                                                                  | 0% 25% 50% 75% 100%                                                                                            | 100 Thyristor - Tonhöhe bei max. Geschwindigkeit      |
|                                                                  | Sound-Laufzetverlängerung in Sec.                                                                              | 100 Thyristor - Fahrstufe mittlerer Geschwindigket    |
|                                                                  |                                                                                                    | 30 Thyristor - Lautstärke bei gleichmäßiger Fahrt     |
|                                                                  | Sampel nicht ausblenden                                                                                        | 10 Thyristor - Lautstärke bei Beschleunigung          |
|                                                                  |                                                                                                    | 50 Thyristor - Lautstärke bei Verzögerung             |
| Werte v                                                          | verden für alle Sound-Sets gleich übernommen!                                                                  |                                                       |

:

| Ready   | To Use Projekt (ZPP)      | - C:\Users\zoffi\Desktop\se | 170ace.zpp                |                                                                                              |                                           |
|---------|---------------------------|-----------------------------|---------------------------|----------------------------------------------------------------------------------------------|-------------------------------------------|
| )atei Z | SP Speedometer            | Decoderupdate ?             |                           |                                                                                              |                                           |
| Mapping | - / Effekte- / Servo- Zuv | veisung Advanced (Licht/FA  | ) Mapping Licht-/Kupplung | /Rauch-/Servo-Modifikation / Grundkonfig   Fahreigenschaften und Motorkonfiguration   Source | dsetting Konfig. ZPP-Soundsetting Konfig. |
| Zuordn  | ung Funktionssounds —     |                             |                           | Zuordnung Zufallssound und Schalteingänge                                                    |                                           |
| Funktio | n Name                    | Lautstärke                  | Loop Short                | Name Lautstärke Intervall Inter<br>min. (s) max.                                             |                                           |
| FO      | Nicht zugeordnet          |                             |                           | Z1 Nicht zugeordnet                                                                          | 5 🗆 🗆                                     |
| F1      | Nicht zugeordnet          | · .                         |                           | Z2 Nicht zugeordnet                                                                          | 6                                         |
| F2      | Nicht zugeordnet          | - ,                         |                           | Z3 Nicht zugeordnet                                                                          | 5                                         |
| F3      | Glocke                    | · .                         |                           | Z4 zisch 181 60 120                                                                          | <u><u>v</u><u>v</u><u>r</u></u>           |
| F4      | Kupplung                  | · .                         |                           | Z5 Nicht zugeordnet                                                                          | 5 🗆                                       |
| F5      | Nicht zugeordnet          | · .                         |                           | Z6 Nicht zugeordnet                                                                          | 5 🗆                                       |
| F6      | Nicht zugeordnet          | · .                         |                           | Z7 Nicht zugeordnet                                                                          | 5 🗆                                       |
| F7      | Hom                       | · ·                         | 지 지 이 !                   | Z8 Nicht zugeordnet                                                                          | 5 🗆                                       |
| F8      | Nicht zugeordnet          | • .                         |                           | S1 Nicht zugeordnet                                                                          | 0                                         |
| F9      | Nicht zugeordnet          | · .                         |                           | S2 Nicht zugeordnet                                                                          | 0                                         |
| F10     | Nicht zugeordnet          |                             |                           | S3 Nicht zugeordnet                                                                          | 0                                         |
| F11     | funk                      | · .                         |                           |                                                                                              |                                           |
| F12     | Nicht zugeordnet          |                             |                           | Lautstärke Ablaufsound                                                                       | J [0]                                     |
| F13     | Nicht zugeordnet          |                             |                           | Bremsenquietschen 0 Schaltwerk                                                               | j [0]                                     |
| F14     | Hom                       | · .                         | ম ম আ                     | Entwässem J 0 HG-Schaltwerk                                                                  | / [0                                      |
| F15     | Nicht zugeordnet          | · .                         |                           | Anfahrpfifi J 0 Thyristor 2                                                                  | / 0                                       |
| F16     | Nicht zugeordnet          | · .                         |                           | Richtungswechsel 10 Turbolader                                                               | 1 0                                       |
| F17     | Nicht zugeordnet          | · .                         |                           | · · · · · · · · · · · · · · · · · · ·                                                        |                                           |
| F18     | Nicht zugeordnet          |                             |                           | Fahrgeräusch F19 <b>v</b> Entwässem keine Taste                                              | C nicht gedrückt = Mute                   |
| F19     | Nicht zugeordnet          |                             |                           | Funktions Sound Immerian 💌 Mute Taste F9                                                     | gedrückt - Mute                           |
|         |                           |                             |                           |                                                                                              |                                           |